# **La plate-forme de modélisation et simulation**

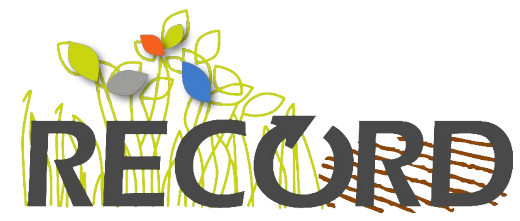

Hélène Raynal U-MIAT, INRA, Toulouse

> **ALIMENTATION AGRICULTURE** ENVIRONNEMENT

1 N

## Plan

- Eléments de contexte
- Les spécifications qui ont prévalu à la mise en place de la solution
- Principaux services offerts aujourd'hui par la plate-forme :
	- Pour la construction de modèles
	- Pour la simulation
	- Pour l'exploration de modèles
	- Support utilisateur

## **Eléments de contexte**

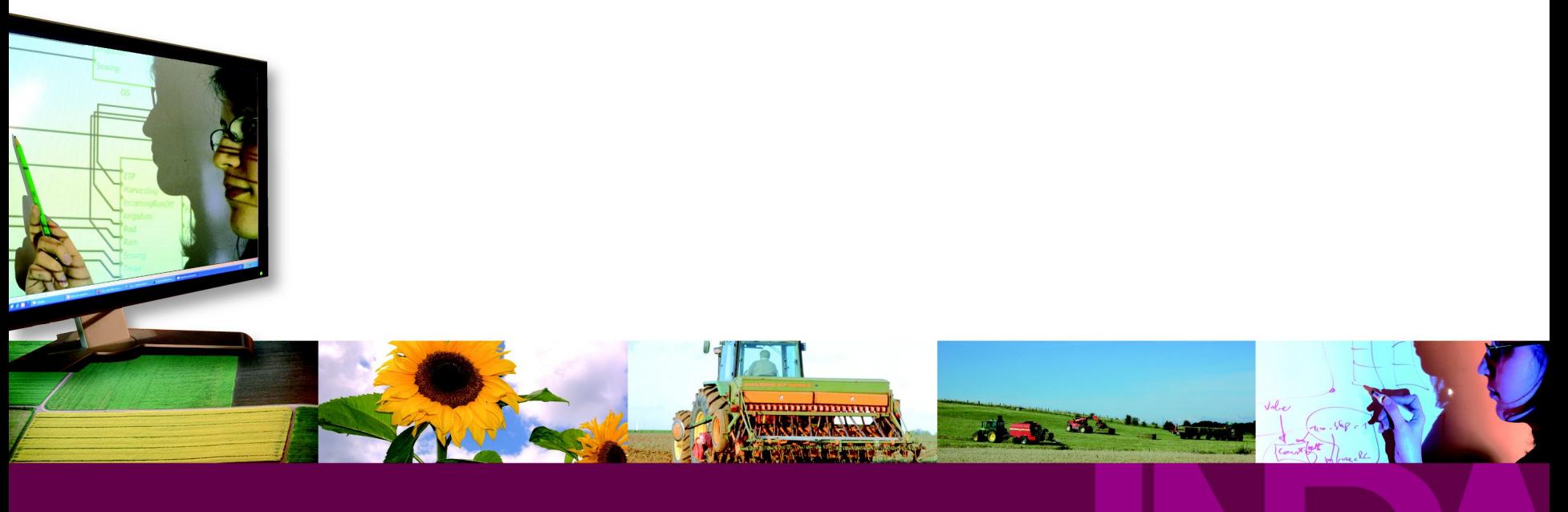

**ALIMENTATION** AGRICULTURE ENVIRONNEMENT

## D'une vue bucolique …

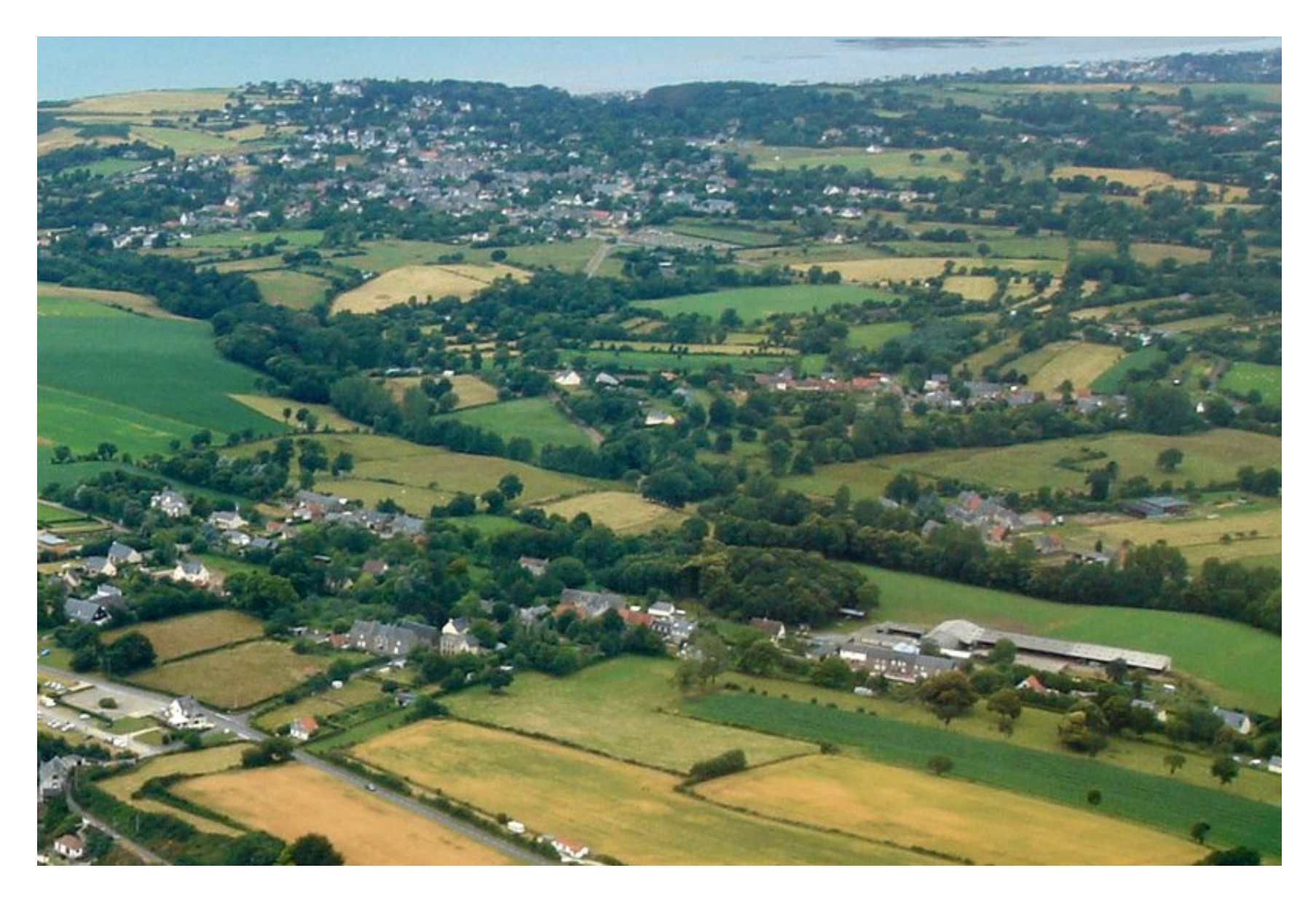

#### … à un modèle conceptuel

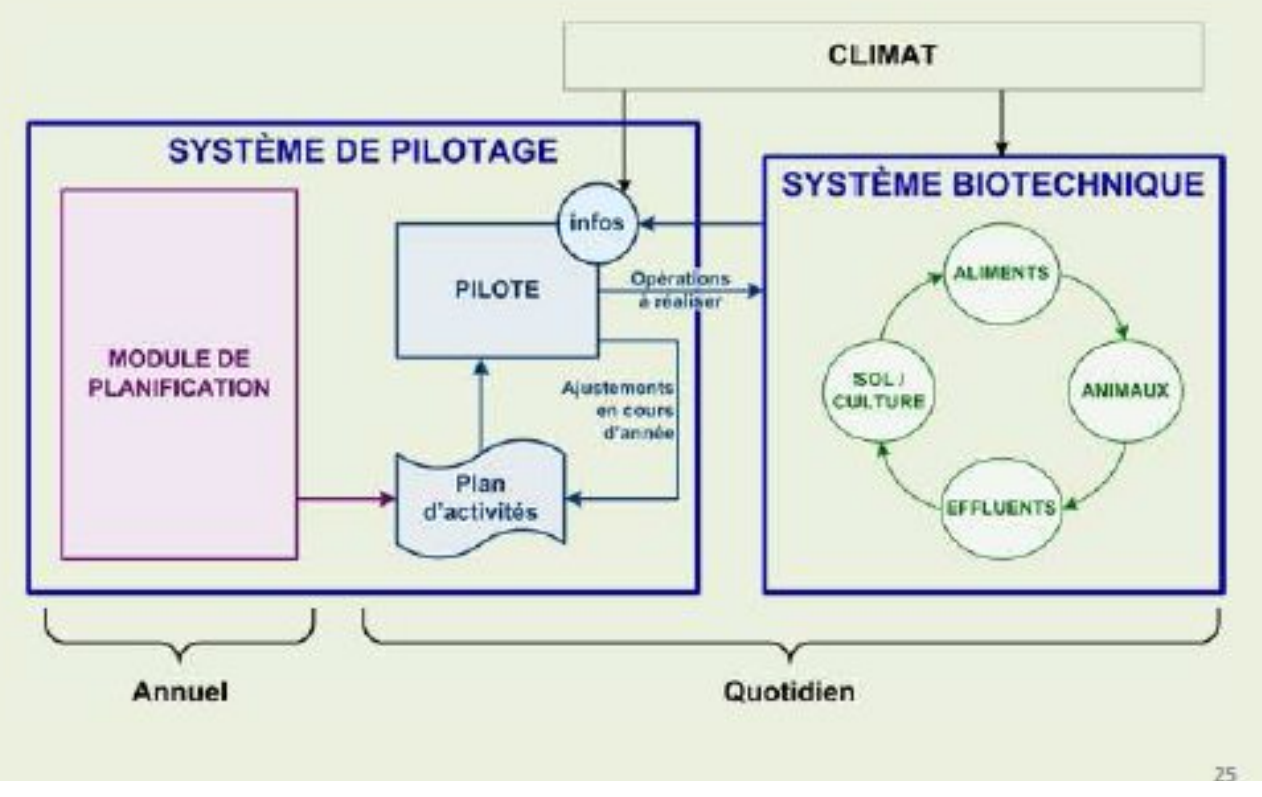

*Modélisation couplée du fonctionnement des exploitations agricolesau service de la gestion des systèmes d'élevage. Projet ACASSYA ; (C.Gascuel et P.Faverdin (INRA, SAS /PL Rennes), E.Ramat (Université Calais))* 

#### ...à un simulateur informatique

Pour comprendre (complexité des systèmes )

Pour aide à la gestion

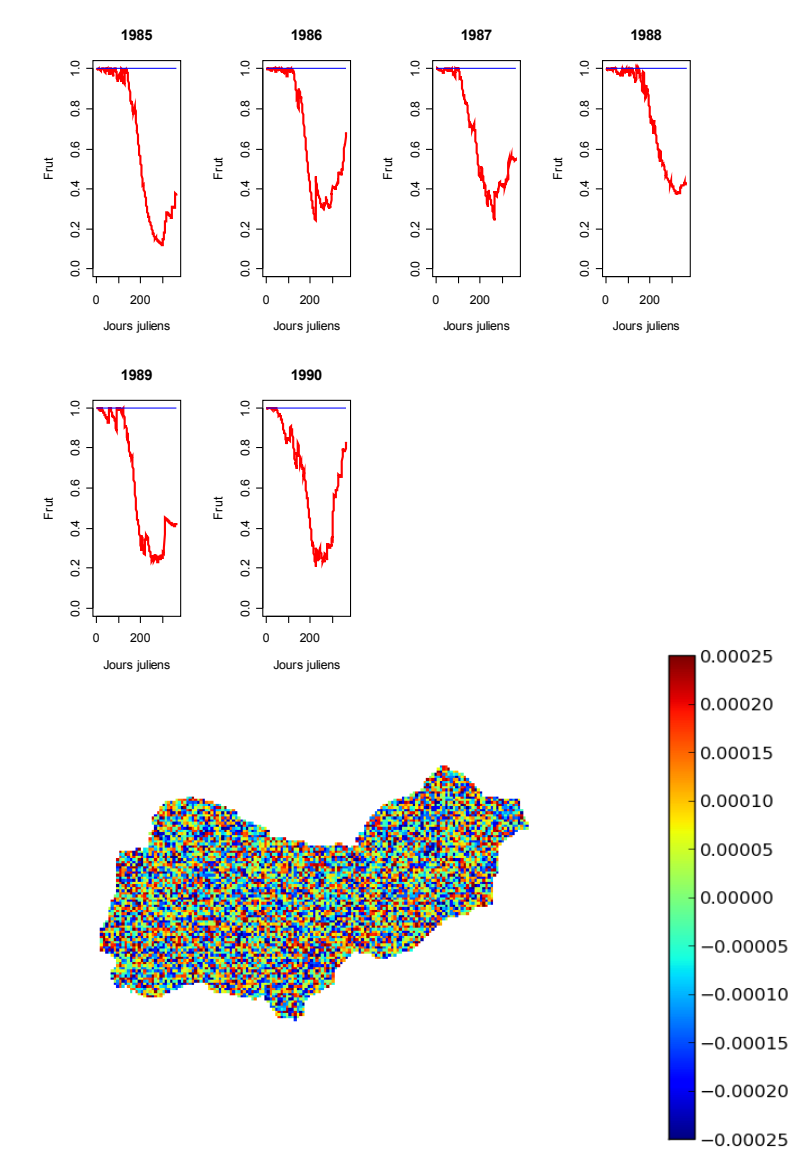

## RECORD : Une plate-forme issue d'un projet INRA initié par EA et MIA

Importance de l' expérimentation virtuelle pour l'analyse, la conception et la gestion d'**agro-écosystèmes**

Nécessité d'un outil partagé pour :

- Lever des verrous de modélisation
- Lever des verrous informatiques
- Capitalisation et réutilisation des modèles

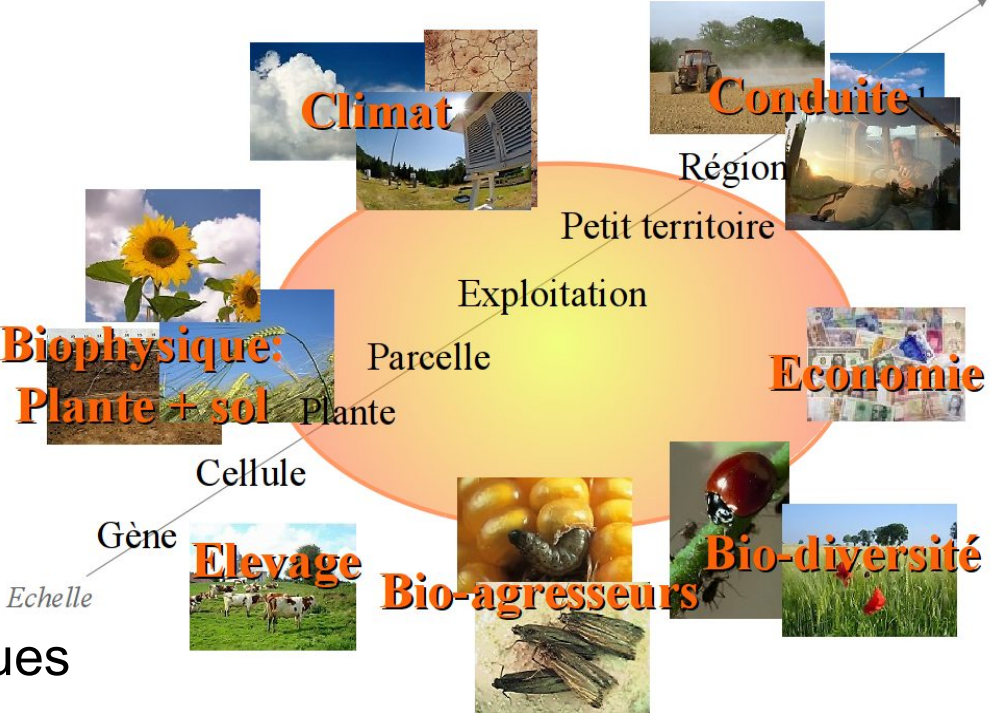

#### RECORD aujourd'hui: Un cadre de travail partagé par une communauté

#### **Logiciel VLE** pour la **construction**, le **couplage** et la **simulation** de modèles (systèmes complexes).

*Contributeurs : INRA-MIAT, Univ.Calais Licence GPL*

#### **Intégration d'outils (ex R, Python ...)** autour de VLE pour étendre ses fonctionnalités :

*Logiciel statistique R (via le paquet RVLE pour l'exploration des modèles) Python (via le paquet PyVLE pour interfaçage web)*

#### **Bibliothèque de modèles**

## Modèles ou modules mis à disposition sous la forme de paquets informatiques

*Contributeurs : l'équipe RECORD (MIAT) et la communauté INRA*

#### **Outils collaboratifs pour l'animation et le support aux utilisateurs** Site web : <http://www.inra.fr/record> Plate-forme de elearning : <http://record-elearning.inra.fr/record/> *Contributeurs : l'équipe RECORD (MIAT)*

# **Spécifications qui ont prévalu dans la mise en place de la solution**

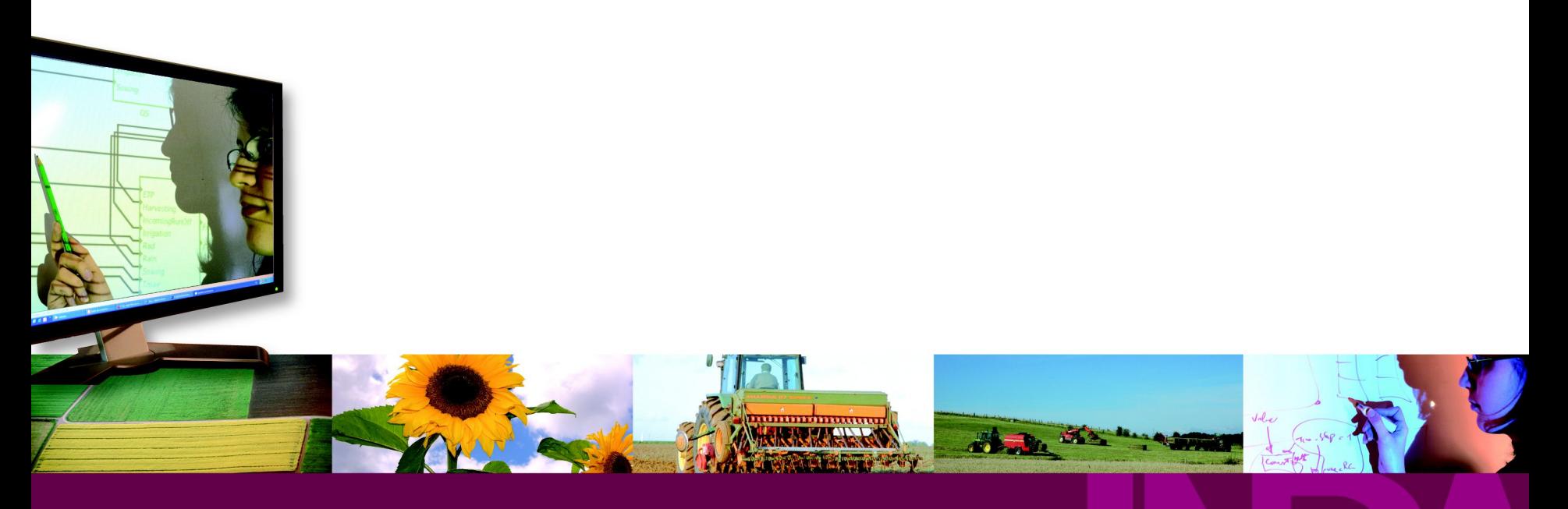

**ALIMENTATION AGRICULTURE** ENVIRONNEMENT

## Modélisation

- Modélisation système dynamique
- Approche systémique
- Modélisation à évènements discrets
- Approche modulaire, hiérarchique
- Modularité libre qui facilite l'intégration de modèles et le couplage
- Multi-formalisme Couplage hétérogène

## Informatique

- Orientée objet C++
- Poste de travail : Linux et Windows
- Web
- Outils de déploiement (cmake …)

- Composants/modèles sont implémentés sous forme de paquets informatiques

- Permettre le développement de code et l'encapsulation de code existant

- Bibliothèque partagée de modèles
- Développement d'IHM + générateur de code

**Principaux services offerts par la plate-forme sur l'ensemble du cycle de modélisation & simulation**

> A L I M E N T A T I O N **AGRICULTURE** ENVIRONNEMENT

## L'interface graphique du logiciel VLE : gvle

Pour construire et simuler des modèles :

- approche modulaire, boîte-fil
- approche modèle hiérarchique

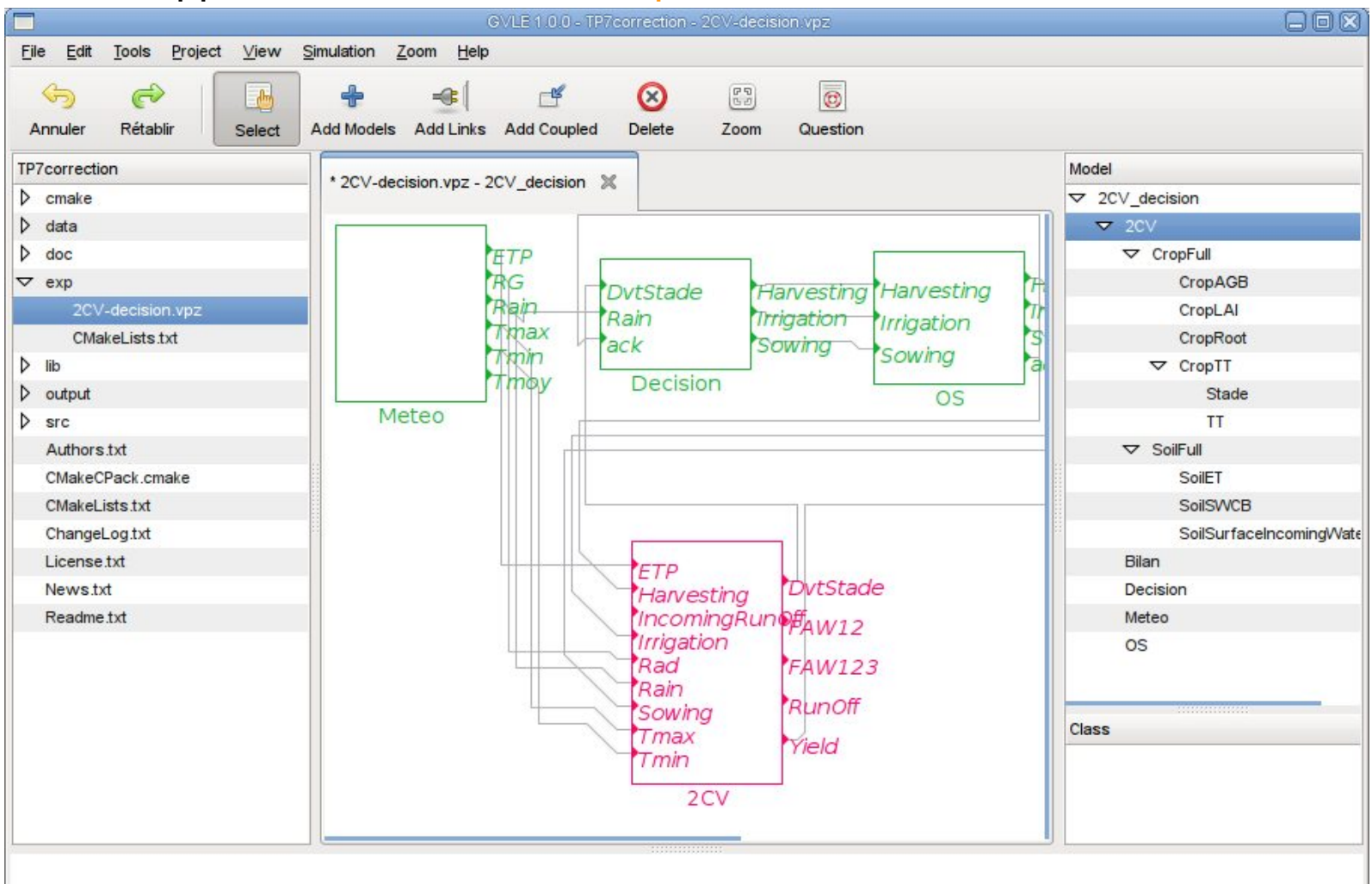

## **Construction de modèles d'agro-écosystèmes.**

Logiciel VLE offre une **gamme de choix de formalismes pour l'expression des processus des agro-écosystèmes :**

- Système d'équations aux différences
- Système d'équations différentielles ordinaires
- Prise de décision : Importance des actions anthropiques Processus de décision très présents dans la gestion des agro-écosystèmes.
- Forrester (Modèles à compartiments)
- Manipulation de la structure du modèle en cours de simulation
- Automates à état

Logiciel VLE offre une solution robuste pour :

- Le **couplage**
- L'**intégration de modèles hétérogènes**
- L' implémentation de **systèmes hiérarchiques complexes**

14 / 25 **(***l'environnement informatique VLE est basé sur DEVS : DEVS (Discrete Event System Specification) : formalisme théorique pour la M&S des systèmes dynamiques, à base d' évènements discrets (Zeigler et al. 2000) )*

## Construction d'un modèle atomique dans le formalisme mathématique des équations aux différences

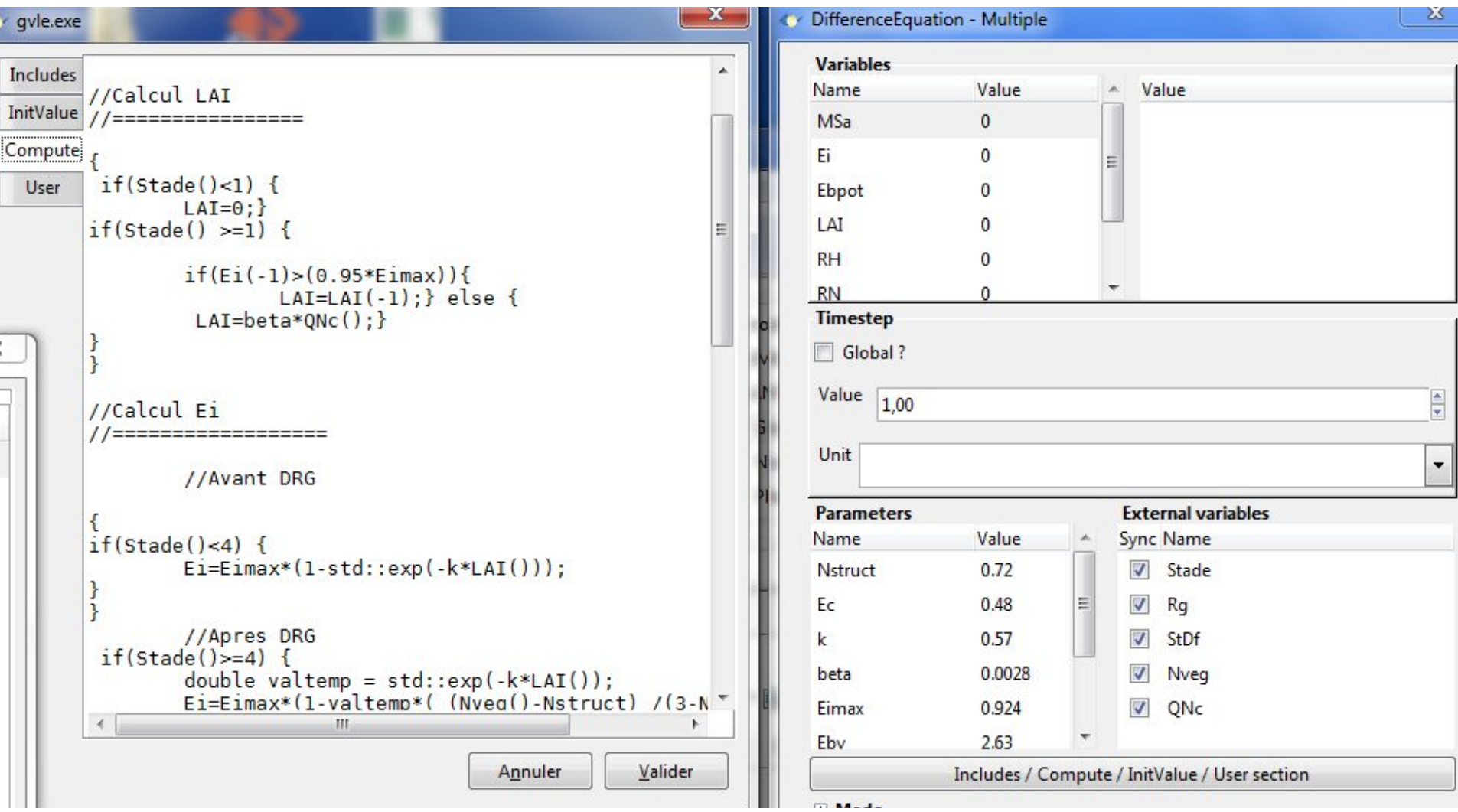

15 / 25

**Construction** d'un modèle atomique dans le formalisme de Forrester

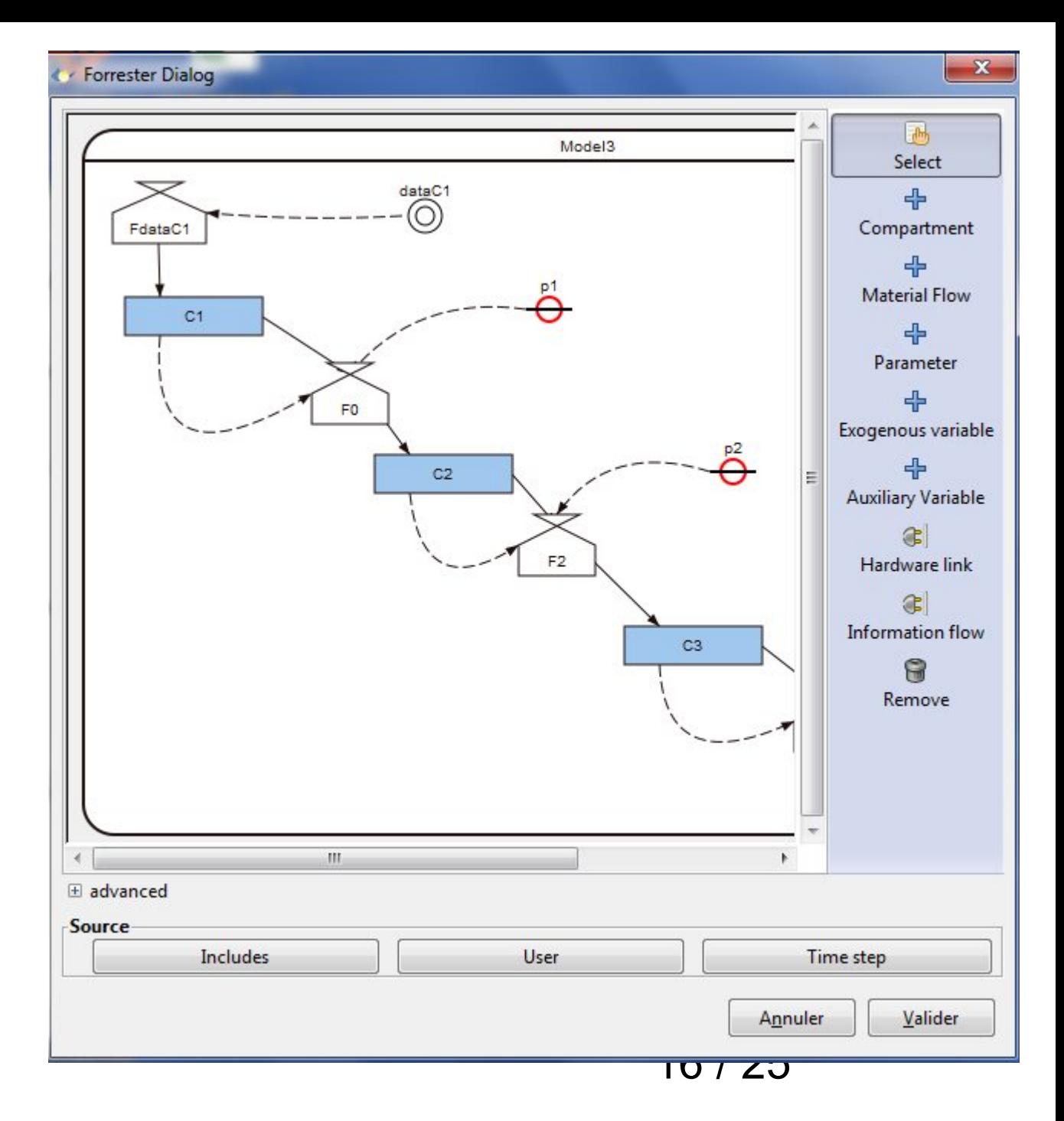

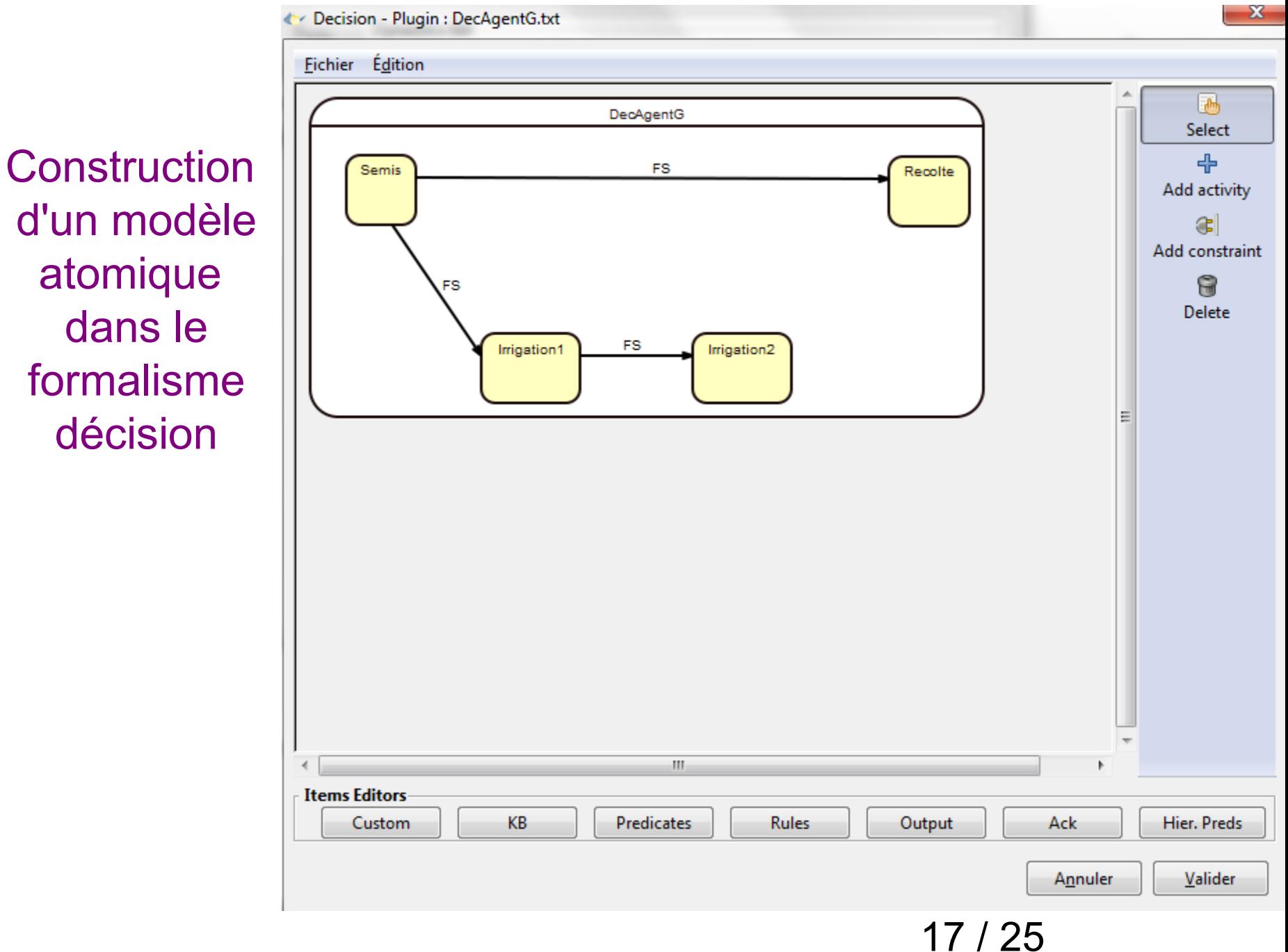

d'un modèle atomique dans le formalisme décision

#### **Construction** avec réutilisation de modèles

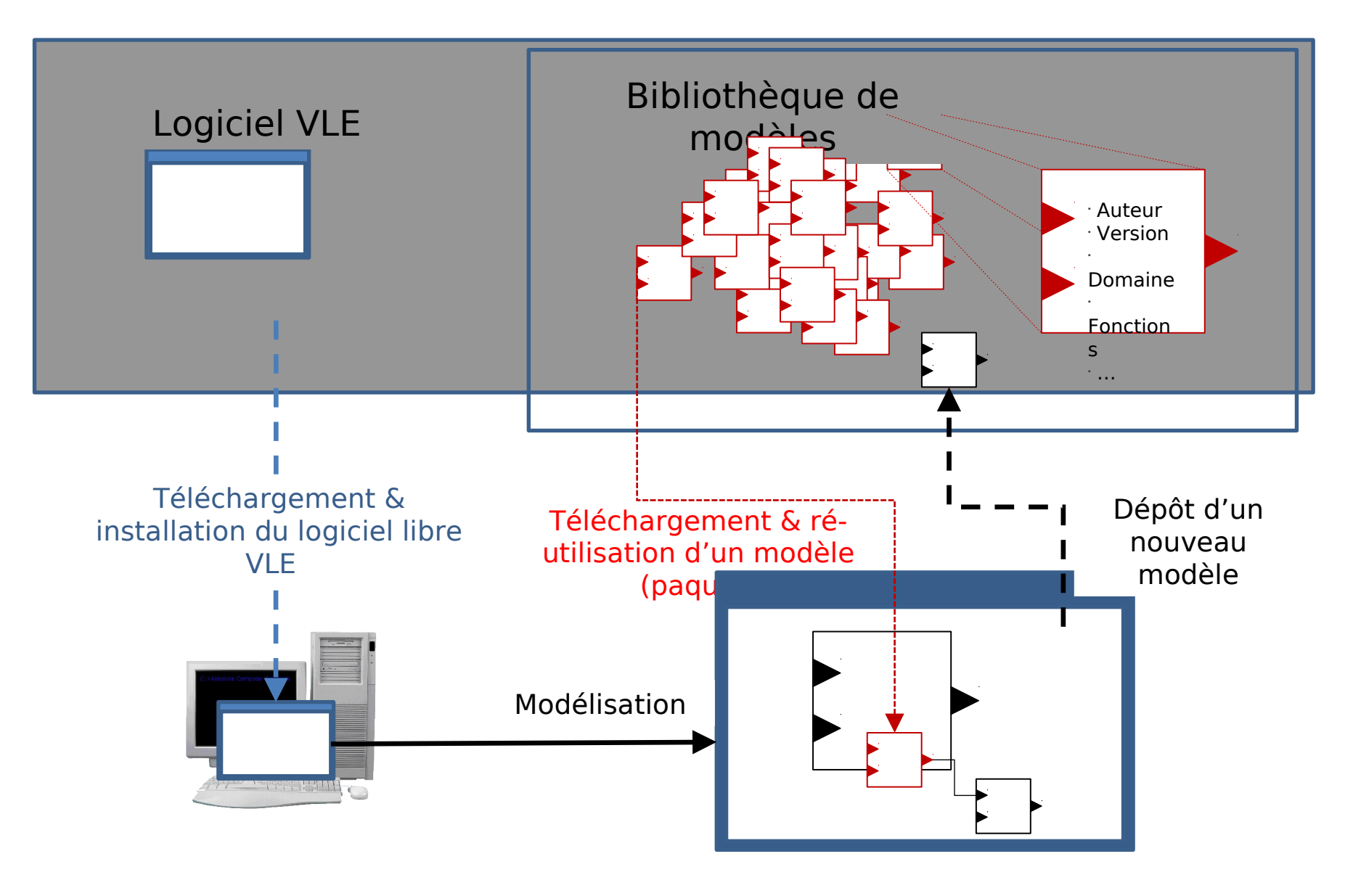

## La bibliothèque de modèles

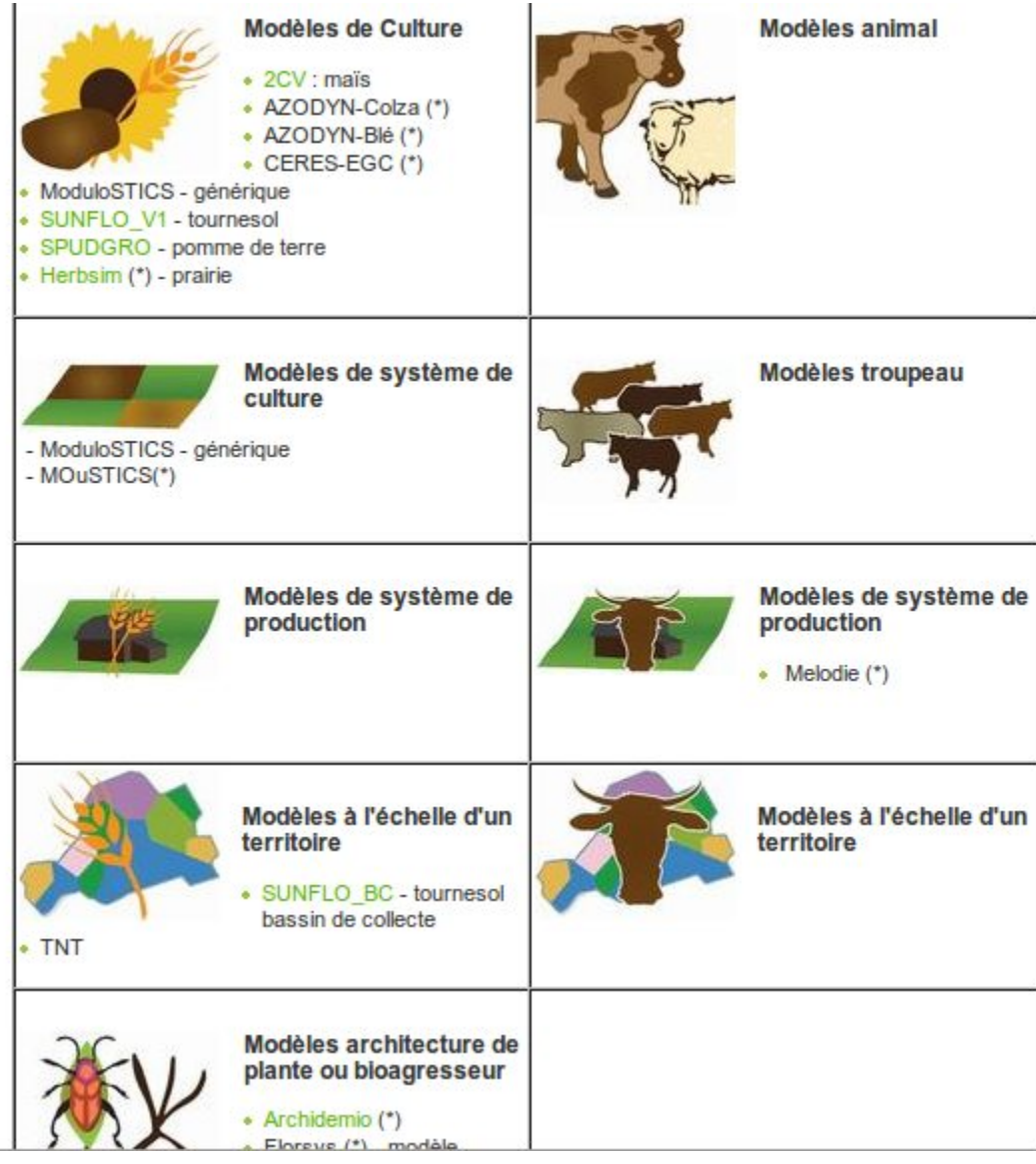

## Différentes interfaces pour la **simulation**  pour différents types d'utilisation et/ou d'utilisateurs

#### ●**Interface graphique de VLE** : **gvle**  (ou ligne de commande)

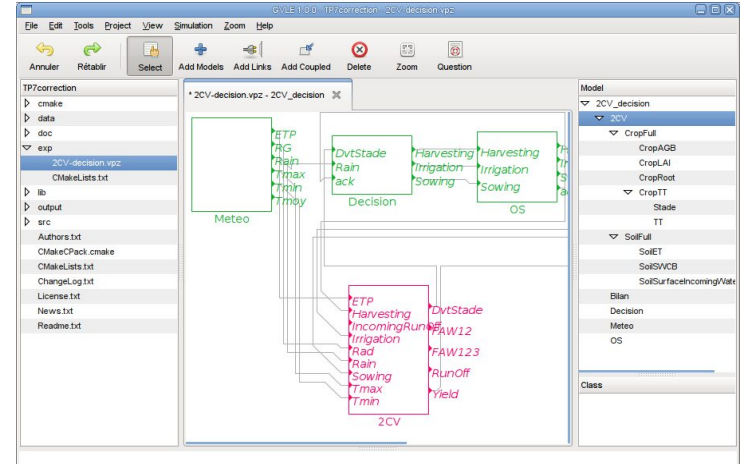

#### •Depuis le logiciel statistique

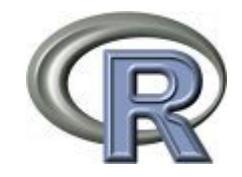

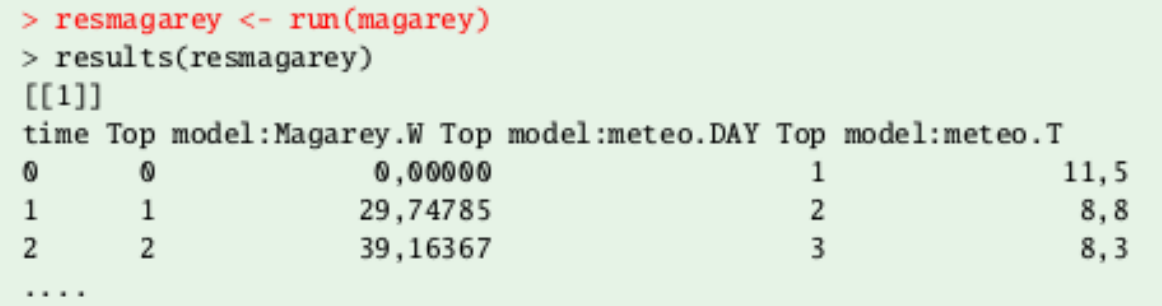

## Différentes interfaces pour la **simulation**  pour différents types d'utilisation et/ou d'utilisateurs

#### ●Depuis une **application web .**

A permis le développement d'applications spécifiques autour de modèles (partenariat, formation)

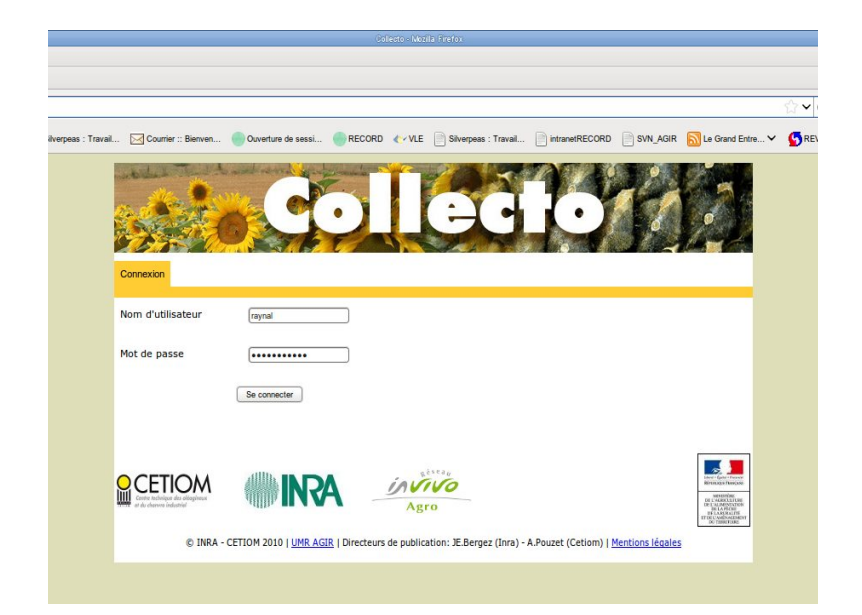

Des méthodes/outils pour l'**exploration statistique** – Multi-simulations et plans d'expérience

**Exploration statistique : mise en œuvre via le couplage dynamique avec le logiciel statistique R.** 

rvle **:** permet d'utiliser depuis le logiciel statistique R un simulateur codé dans la PF

R : Large gamme d'outils pour calibrer, valider, explorer les modèles.

Librairie d'**algorithmes pour l'optimisation par simulation**

VLE offre des fonctionnalités pour construire et simuler des **plans d'expériences.**

VLE tourne sur **cluster** (parallélisation du plan d'expérience mais pas du code lui même)

#### **Formation**

#### **Formation de base** ( 2

sessions /an avec 3 j de formation + 1j de travail sur projet)

#### **Sessions de formation ciblée**:

Ex: début 2013 : mise en œuvre de l'analyse incertitude sur la PF RECORD

#### **Support, expertise, encadrement**

Support organisé via différents outils collaboratifs :

- mailing list: **recordm@listes.inra.fr**
- **forum** sur site e-learning :

#### **<http://record-elearning.inra.fr/record/>**

- salon de **chat** VLE
- gestion de bugs

 Encadrement de CDD sur des projets scientifiques

Expertise sur projets scientifiques

# **WINRA Record**

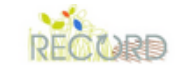

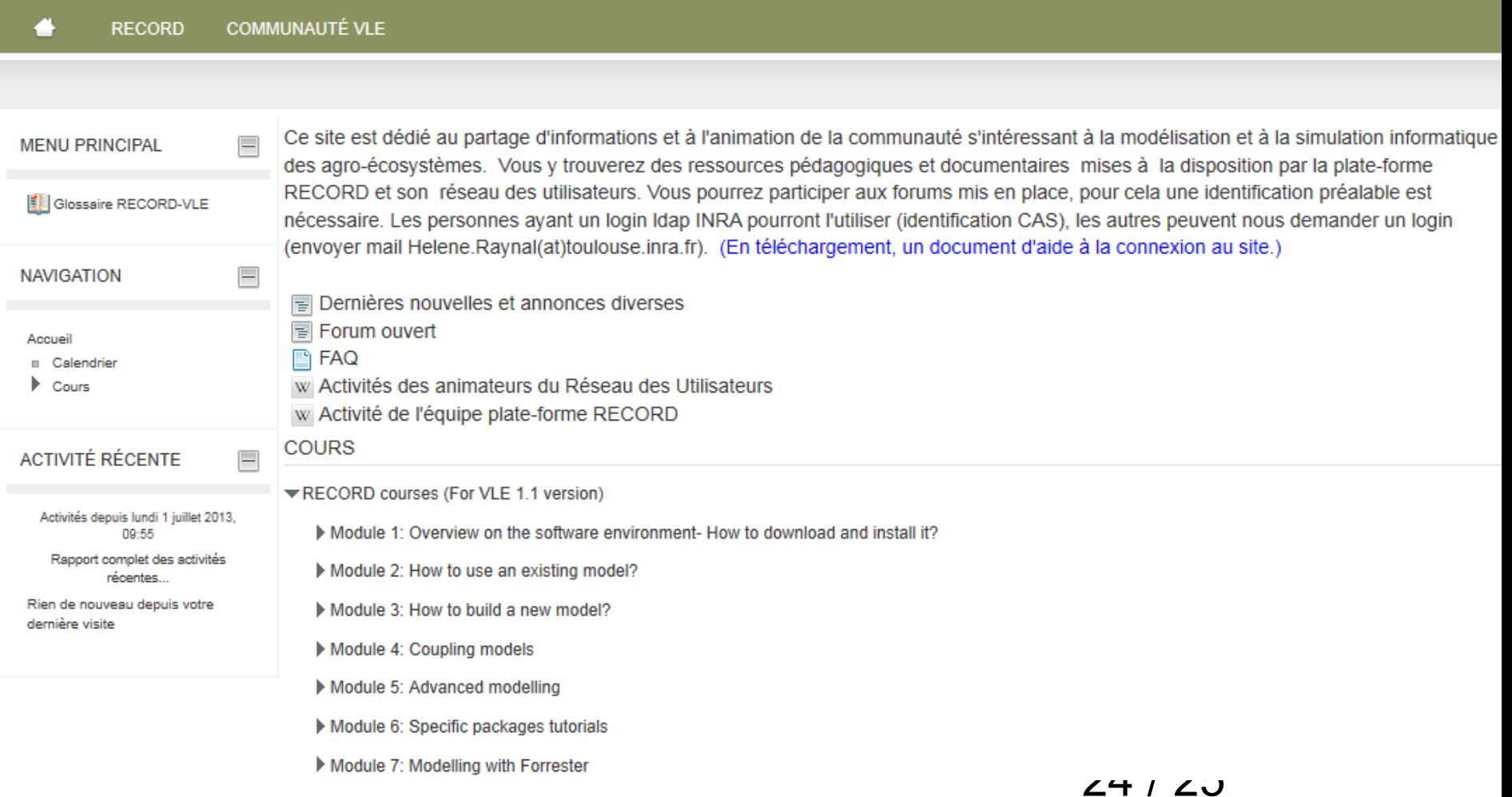

E-learning

#### Merci de votre attention Pour nous suivre ...

•Le site web record (bientôt sujet de stage ...)

●La newsletter

- $\cdot$ La mailing list [record-m@listes.inra.fr](mailto:record-m@listes.inra.fr)
- •La journée RECORD (annuelle dernier vendredi de janvier)

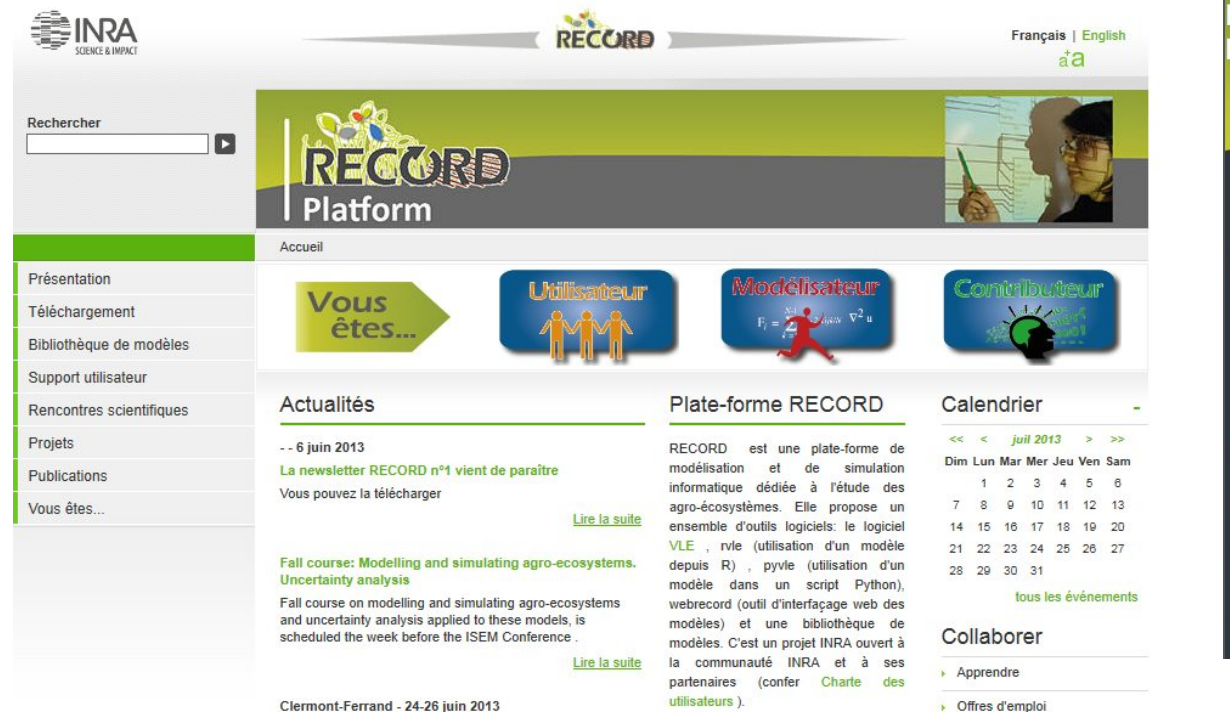

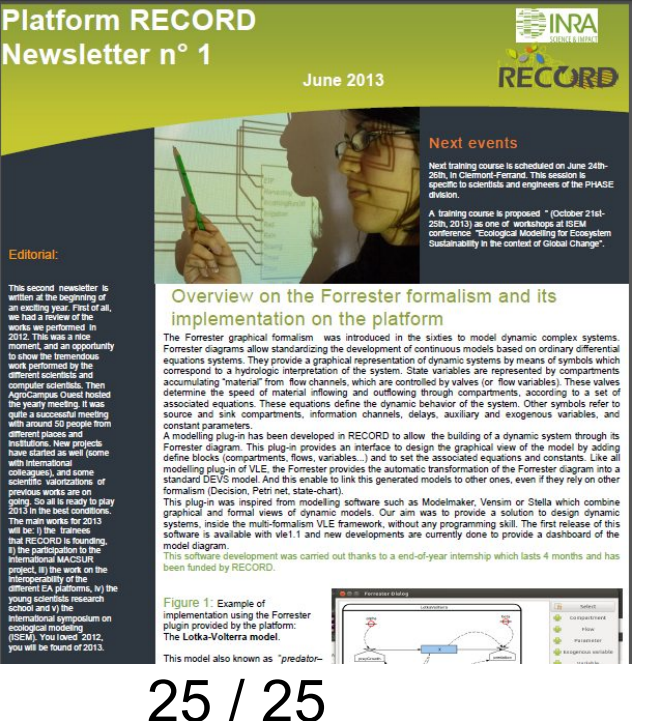

La prochaine formation à la plate-forme RECORD aura lieu les 24-25-26 iuin 2013 à Clermont-Ferrand. Elle a été concue

**Formation RECORD** 

Contact